*Monsieur Sphéro, architecte, souhaite répondre à un appel d'offre pour construire une salle de spectacle. Il propose une salle sphérique et voudrait une approximation de la taille maximale possible d'un écran de cinéma dans ce type de salle. Voici le schéma qu'il fournit à Mathéo son assistant.*

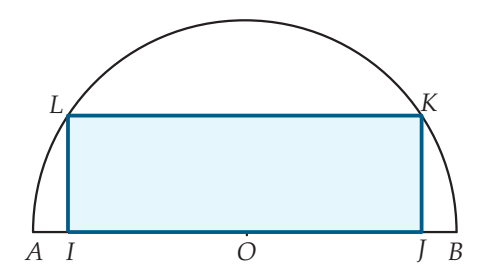

- $[AB]$  *est un segment tel que*  $AB = 10m$ ;
- *O est le milieu de* [*AB*]*, I un point mobile sur* [*OA*] *;*
- IJKL est un rectangle tel que  $O$ J =  $O$ I et que K et L soient sur le cercle de diamètre [AB].

*On* pose  $x = OI$  *et on appelle*  $f(x)$  *l'aire du rectangle IJKL.* 

## **Une première estimation**

1) *Expliquer pourquoi x varie dans* [0; 5]*.*

Le point *I* étant sur le segment [*OA*], la longueur *OI* ne peut pas excéder la longueur *OA*. Elle est donc bien dans [0; 5].

2) *Déterminer, en fonction de x, la longueur IL.*

[*OL*] est un rayon. On a donc *OL* = 5. D'après le théorème de Pythagore dans le triangle rectangle *OIL*.

$$
OL2 = OI2 + IL2
$$
  
\n
$$
\iff IL2 = OL2 - OI2
$$
  
\n
$$
\iff IL2 = 52 - x2
$$
  
\n
$$
\iff IL2 = 25 - x2
$$
  
\n
$$
IL = \sqrt{25 - x2}
$$

3) *En déduire l'aire du rectangle IJKL en fonction de x.*

$$
\mathcal{A}(IJKL) = IL \times IJ = 2x\sqrt{25 - x^2}
$$

4) *En utilisant la table de votre calculatrice, compléter le tableau suivant :*

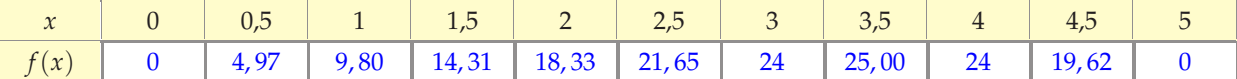

5) *En utilisant le tableau, pour quelle valeur de x l'aire semble-t-elle être maximale ?*

L'aire semble être maximale pour  $x = 3, 5$ 

## **Affinage graphique**

- 1) *Faire afficher sur votre calculatrice la courbe représentative de cette fonction.*
	- *Hélas, la représentation n'est peut-être pas complète!*
- 2) Régler les paramètres de la fenêtre graphique afin de voir toutes les variations de la fonction sur la calculatrice. *Pour cela, il faut choisir :*
	- *Xmin et Xmax en se rappelant que x varie dans* [0; 5] *;*
	- *Ymin et Ymax en utilisant les valeurs trouvées dans le tableau.*
- 3) Lorsque la courbe est correctement affichée par la calculatrice, utiliser le mode Trace pour déplacer un point en forme de *croix sur la courbe.*
- 4) Grâce au déplacement de ce point, donner une valeur approchée au dixième de l'aire maximale ainsi que la valeur de x pour *laquelle cette aire semble être maximale.*
- *Les coordonnées de ce point sont affichées au bord de l'écran.*

**1**

## **Affinage numérique**

Pour être plus précis, il vaut mieux utiliser la table en fixant la valeur initiale de x ainsi que son pas d'avancement.

1) En utilisant la table, dresser un nouveau tableau qui doit permettre de donner une valeur approchée au centimètre près de *la valeur de x pour laquelle l'aire semble être maximale.*

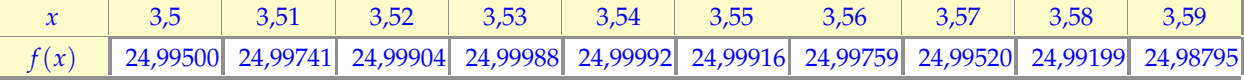

2) *Donner cette valeur ainsi que celle de l'aire correspondante.*

L'aire semble être maximale pour  $x = 3.54$  m elle vaut alors  $A \simeq 24.99992$  m<sup>2</sup>

**2** *Factoriser chacune des expressions littérales suivantes :*

 $A = (5x - 2) \times (8x + 3) - (5x - 2) \times (10x - 10)$  $B = (4x + 9) \times (9x - 4) + (9x - 4)^2$  $C = (-8x + 1) \times (8x - 9) + (9 - 8x) \times (8x - 10)$  $D = -9x^2 + (x+1)^2$ 

$$
A = (\underbrace{5x - 2} \times (8x + 3) - (\underbrace{5x - 2} \times (10x - 10))
$$
\n
$$
A = (5x - 2) \times [8x + 3 - (10x - 10)]
$$
\n
$$
A = (5x - 2) \times (8x + 3 - 10x + 10)
$$
\n
$$
A = (5x - 2) \times (-2x + 13)
$$
\n
$$
B = (4x + 9) \times (9x - 4) + (9x - 4)^2
$$
\n
$$
B = (4x + 9) \times (9x - 4) + (9x - 4)^2
$$
\n
$$
B = (9x - 4) \times (4x + 9 + 9x - 4)
$$
\n
$$
B = (9x - 4) \times (13x + 5)
$$
\n
$$
C = (-8x + 1) \times (8x - 9) + (9 - 8x) \times (8x - 10)
$$
\n
$$
C = (-8x + 1) \times (8x - 9) - (8x - 9) \times (8x - 10)
$$
\n
$$
C = (8x - 9) \times [-8x + 1 - (8x - 10)]
$$
\n
$$
C = (8x - 9) \times (-8x + 1 - 8x + 10)
$$
\n
$$
C = (8x - 9) \times (-16x + 11)
$$
\n
$$
D = -9x^2 + (x + 1)^2
$$
\n
$$
D = (x + 1)^2 - (3x)^2
$$
\n
$$
D = [(x + 1) - (3x)] \times [(x + 1) + (3x)]
$$
\n
$$
D = (-2x + 1) \times (4x + 1)
$$

$$
E = -(9x - 6)^2 + (-8x + 10) \times (9x - 6)
$$
  
\n
$$
F = 64x^2 + 80x + 25
$$
  
\n
$$
G = (5x - 6) \times (5x - 5) + 10x - 10
$$
  
\n
$$
H = 2x + 1 - (4x + 2) \times (6x - 1)
$$

$$
E = -(9x - 6)^2 + (-8x + 10) \times (9x - 6)
$$
  
\n
$$
E = -(9x - 6) \times (9x - 6) + (-8x + 10) \times (9x - 6)
$$
  
\n
$$
E = (9x - 6) \times [-(9x - 6) + (-8x + 10)]
$$
  
\n
$$
E = (9x - 6) \times (-9x + 6 - 8x + 10)
$$
  
\n
$$
E = (9x - 6) \times (-17x + 16)
$$
  
\n
$$
F = 64x^2 + 80x + 25
$$
  
\n
$$
F = (8x)^2 + 2 \times 8x \times 5 + 5^2
$$
  
\n
$$
F = (8x + 5)^2
$$

$$
G = (5x - 6) \times (5x - 5) + 10x - 10
$$
  
\n
$$
G = (5x - 6) \times (5x - 5) + 2 \times (5x - 5)
$$
  
\n
$$
G = (5x - 5) \times (5x - 6 + 2)
$$
  
\n
$$
G = (5x - 5) \times (5x - 4) = 5(x - 1) \times (5x - 4)
$$

 $H = 2x + 1 - (4x + 2) \times (6x - 1)$ *H* =  $(2x+1) \times 1 - 2 \times (2x+1) \times (6x-1)$  $H = (2x + 1) \times [1 - 2 \times (6x - 1)]$  $H = (2x + 1) \times (-12x + 3)$